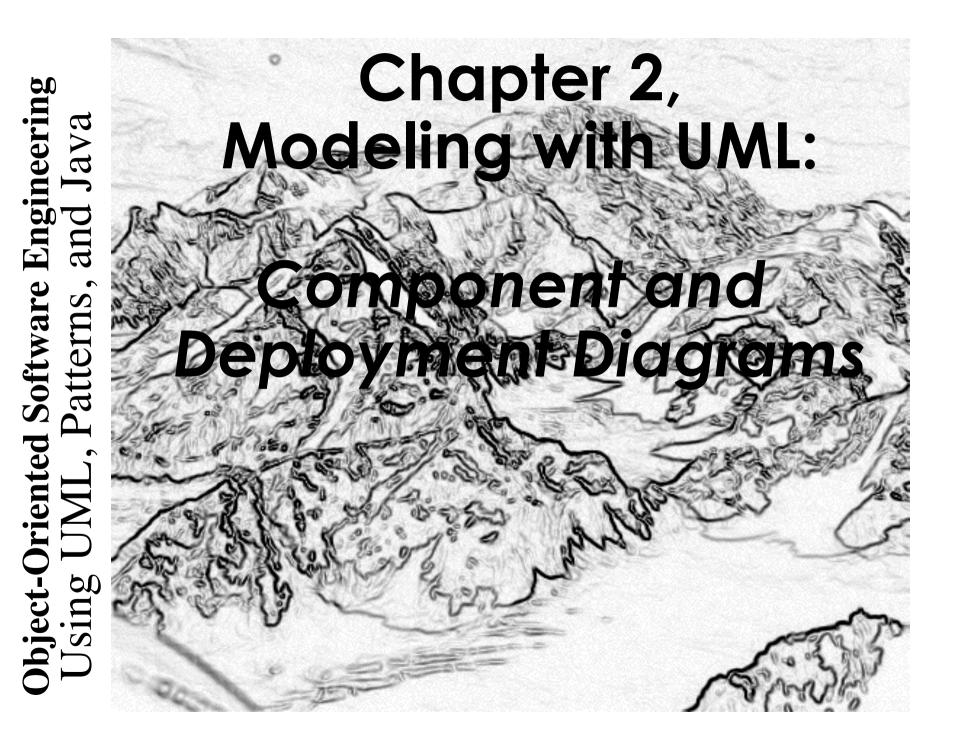

# Components

- A Component is a self-contained unit that encapsulates the state and behavior of a number of Classifiers.
  - In UML, a Classifier represents a classification of instances according to their Features.
    - For instance: a category of entities in the domain
    - A classifier has attributes

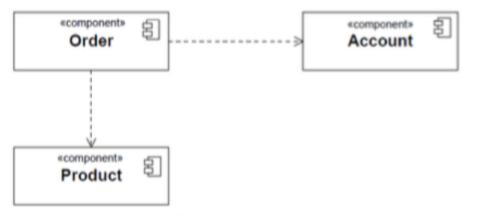

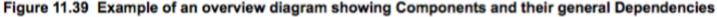

# Component's interface

 The provided and required Interfaces of a Component may be shown by means of ball (lollipop) and socket notation

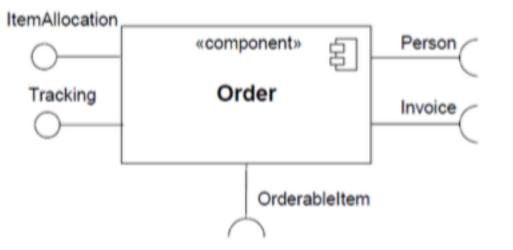

Figure 11.40 A Component with two provided and three required Interfaces

# **Dependencies among components**

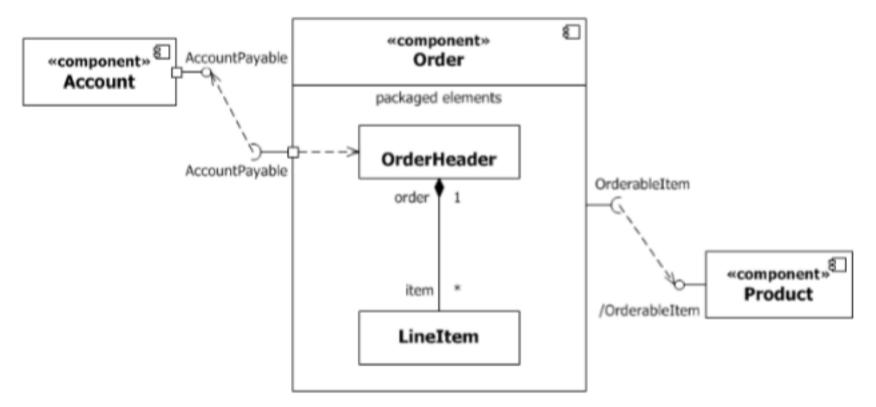

Figure 11.46 Example model of a Component, its provided and required Interfaces, and wiring through Dependencies

# **Deployment Diagrams**

- Deployment diagrams specify constructs that can be used to define:
  - > the execution architecture of systems and
  - > the assignment of software artifacts to system elements.

# **Deployment diagrams examples**

• Nodes in deployment diagrams represent either hardware devices or software execution environments.

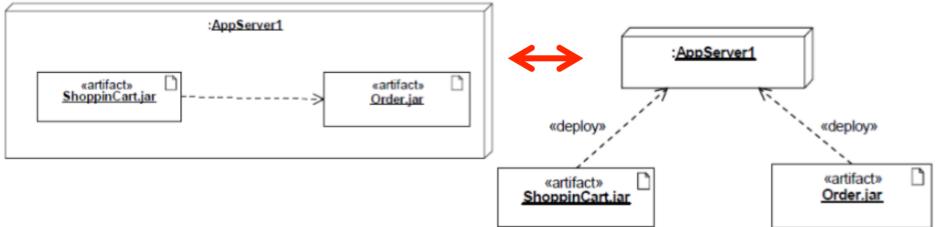

- Artifacts are deployed over nodes
  - Some item of information that is used or produced by a software development process or by operation of a system.
  - Examples: model files, source files, scripts, executable files, database tables, development deliverables, wordprocessing documents, and mail messages. Allen H. Dutoit Object-Oriented Software Engineering: Using UML, Patterns, and Java

Bernd Bruegge & Allen H. Dutoit

# UML 2 Deployment Diagrams - nodes

Two node types:

- Device
  - a physical computational resource with processing capability upon which artifacts may be deployed for execution.
- Execution environment
  - a node that offers an execution environment for specific types of components that are deployed on it in the form of executable artifacts.

| «device»<br>: <u>AppServer</u>                                                                                             |                                                            |
|----------------------------------------------------------------------------------------------------|------------------------------------------------------------|
| <pre>«executionEnvironment» :J2EEServer Order.jar ShoppingCart.jar Account.jar Product.jar BackOrder.jar Service.jar</pre> | «device»<br>:DBServer<br>OrderSchema.ddl<br>ItemSchema.ddl |

# **Deployment specifications**

 A deployment diagram can have a deployment specification

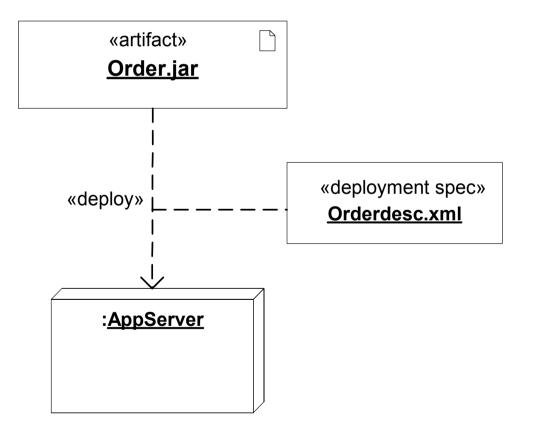

# Manifestation

- Artifacts can now manifest any packageable element, not just components
- Manifestation (the concrete physical rendering of one or more model elements by an artifact) is shown by a dependency with keyword «manifest»

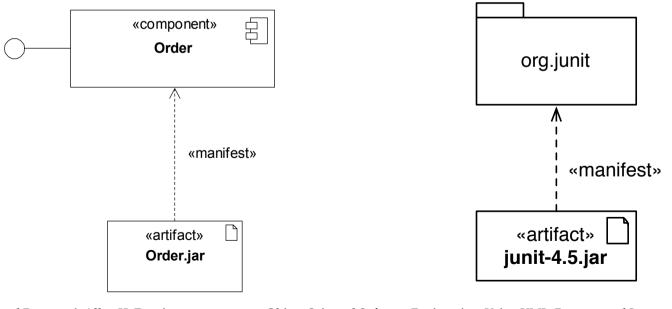